## <span id="page-0-0"></span>Package 'predmixcor'

February 20, 2015

Version 1.1-1 Title Classification rule based on Bayesian mixture models with feature selection bias corrected Author Longhai Li<longhai@math.usask.ca> Maintainer Longhai Li<longhai@math.usask.ca> **Depends**  $R (= 1.5.0)$ Description ``train\_predict\_mix'' predicts the binary response with binary features License GPL  $(>= 2)$ 

URL <http://www.r-project.org>, <http://math.usask.ca/~longhai>

Repository CRAN

Date/Publication 2012-10-29 08:59:31

NeedsCompilation no

### R topics documented:

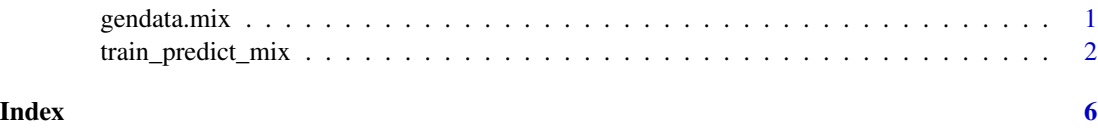

<span id="page-0-1"></span>gendata.mix *Generate binary data with Bayesian mixture models*

#### Description

gendata.mix generates data (both training and test data) from Bayesian mixture model. The prior distribution of "theta" is uniform $(0,1)$ . The value of "alpha" is given by argument alpha, which controls the the overall relationship between the response and the predictor variables.

#### <span id="page-1-0"></span>Usage

gendata.mix (n1,n2,m1,m2,p,alpha,prob.y=c(0.9,0.1))

#### Arguments

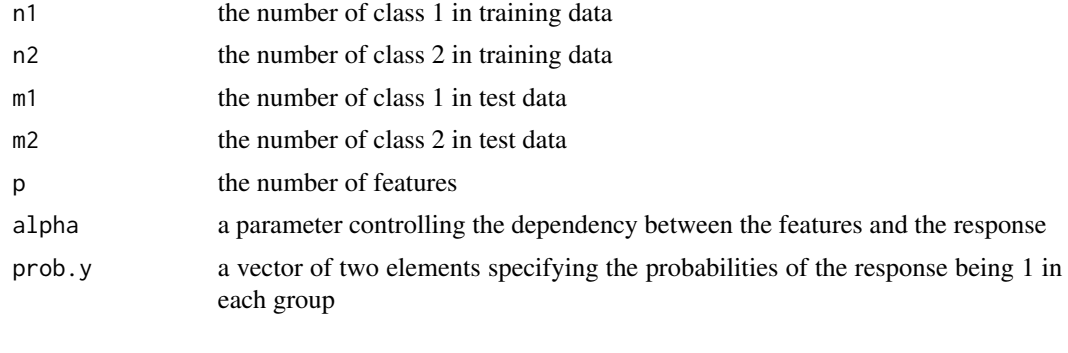

#### Value

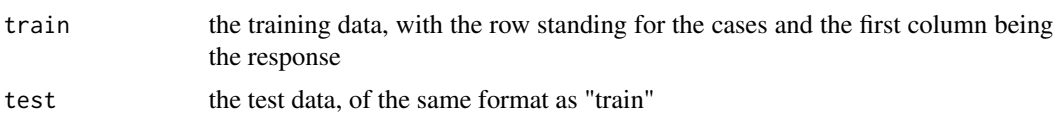

#### See Also

[train\\_predict\\_mix](#page-1-1)

<span id="page-1-1"></span>train\_predict\_mix *Classification rule based on Bayesian mixture models with feature selection bias corrected*

#### Description

train\_predict\_mix predicts the binary response based on high dimemsional binary features modeled with Bayesian mixture models. The model is trained with Gibbs sampling. A smaller number of features can be selected based on the correlations with the response. The bias due to the selection procedure can be corrected. The software is written entirely with R language.

#### Usage

```
train_predict_mix(
        test,train,k,
        theta0=0,alpha.shape=0.5,alpha.rate=5,no.alpha=30,
common.alpha=FALSE,no.alpha0=100,
        mc.iters=200,iters.labeltheta=10,
```

```
iters.theta=20,width.theta=0.1,
       correction=TRUE,no.theta.adj=30,approxim=TRUE,
       pred.start=100)
```
#### Arguments

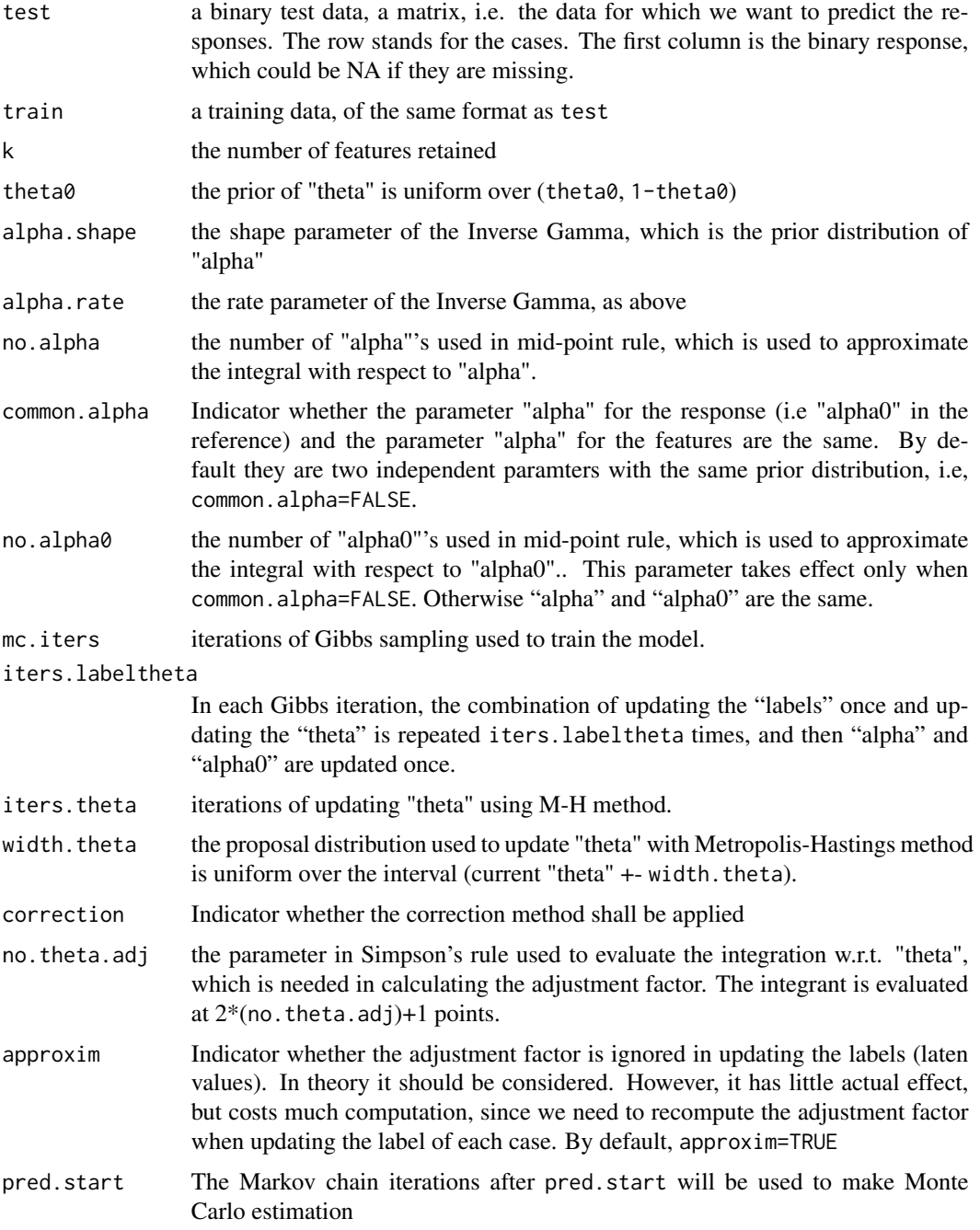

#### <span id="page-3-0"></span>Value

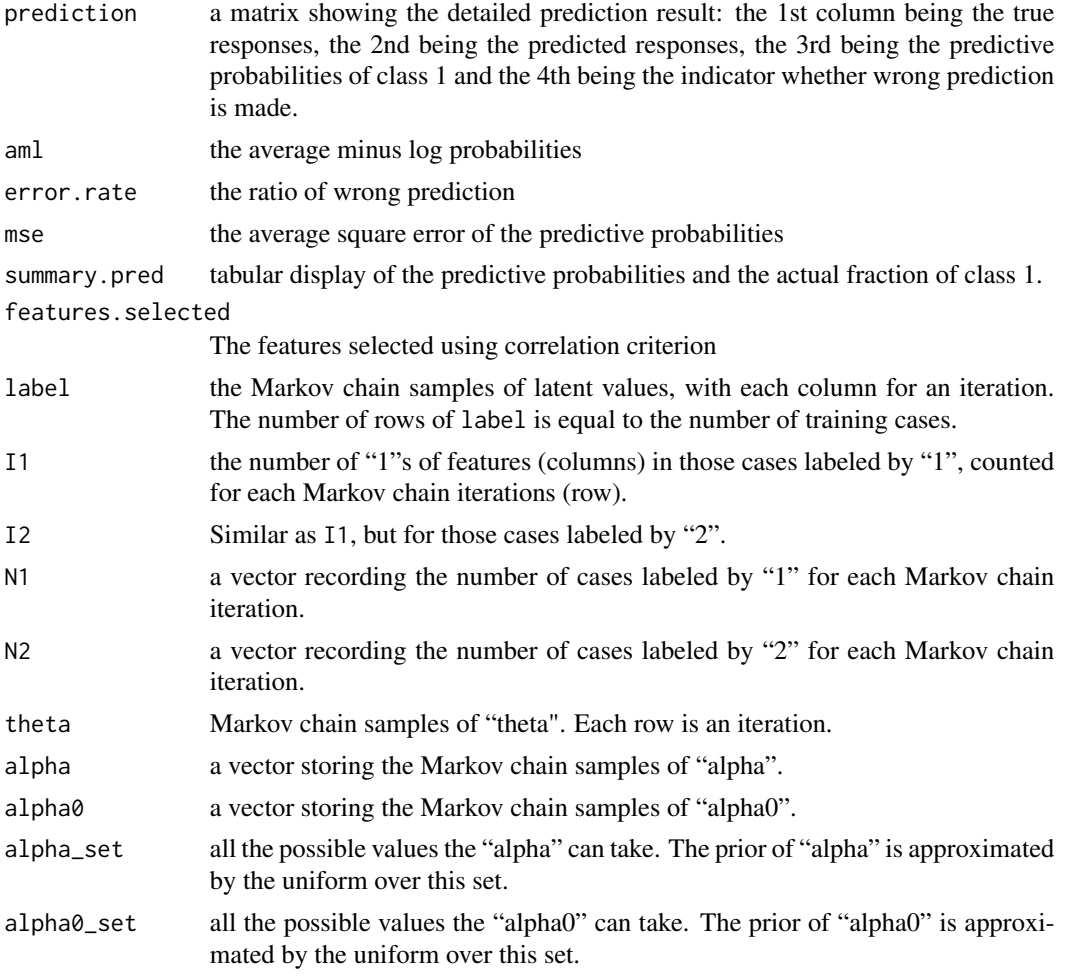

#### References

http://math.usask.ca/~longhai/publication.html

#### See Also

[gendata.mix](#page-0-1)

#### Examples

#simulating data set from a Bayesian mixture model data <- gendata.mix(20,20,50,50,101,10,c(0.9,0.1))

#training the model using Gibbs sampling, without correcting for the feature #selection bias, then testing on predicting the responses of the test cases,

```
predict.uncor <- train_predict_mix(
           test=data$test,train=data$train,k=5,
           theta0=0,alpha.shape=0.5,alpha.rate=5,no.alpha=5,
   common.alpha=FALSE,no.alpha0=100,
           mc.iters=30,iters.labeltheta=1,
    iters.theta=10,width.theta=0.1,
           correction=FALSE,no.theta.adj=5,approxim=TRUE,
           pred.start=10)
#As above, but with the feature selection bias corrected
predict.cor <- train_predict_mix(
           test=data$test,train=data$train,k=5,
           theta0=0,alpha.shape=0.5,alpha.rate=5,no.alpha=5,
   common.alpha=FALSE,no.alpha0=100,
           mc.iters=30,iters.labeltheta=1,
    iters.theta=10,width.theta=0.1,
```

```
correction=TRUE,no.theta.adj=5,approxim=TRUE,
pred.start=10)
```
# <span id="page-5-0"></span>Index

∗Topic classif train\_predict\_mix, [2](#page-1-0) ∗Topic datagen gendata.mix, [1](#page-0-0)

begin.predmixcor *(*train\_predict\_mix*)*, [2](#page-1-0)

gendata.mix, [1,](#page-0-0) *[4](#page-3-0)*

train\_predict\_mix, *[2](#page-1-0)*, [2](#page-1-0)